Telecom interview questions and answers pdf format pdf format pdf

I'm not robot!

## Telecom interview questions and answers pdf format pdf format pdf

Telecom Job Interview Questions And Answers Interview Questions And Answers Interview Questions Answers Interview Questions Answers Interview guide of thousands of Job Interview Questions And Answers, Job Interviews are always stressful even for job seekers who have gone on countless interview questions you will most likely be asked. These interview questions and answers on Telecom will help you strengthen your technical skills, prepare for the interviews and quickly revise the concepts. If you find any question or answer is incorrect or incomplete then you can submit your questions And Answers to add your questions and to add your answer click on the View All Answers link in this document then you can post your answer. To ensure quality, each submission is checked by our team, before it live. This Telecom Interview preparation PDF was generated at Thursday 29th November, 2012 You can follow us on FaceBook for latest Jobs, Updates and other interviews material. www.facebook.com/Interview Questions And Answers Follow us on Twitter for latest Jobs and interview Questions And Answers Telecom Interview Questions And Answers Guide. Question # 1 What do you mean by FDMA? Explain? Answer: Frequency Division Multiple Access or FDMA is a channel access method used in multiple Access protocols as a channel access protocols as a channel access protocol as a channel access protocol. FDMA gives users an individual allocation of one or several frequency bands, or channels. Multiple Access systems coordinate access between multiple users. The users may also share access via different methods such as TDMA, CDMA, or SDMA. These protocols are utilized differently, at different levels of the theoretical OSI model. Disadvantage: Crosstalk which causes interference on the other frequency and may disrupt the transmission. View All Answers Question # 2 Which type antenna uses in mobile communication? Answer: Pole Antenna-for local coverage. Microwave Antenna-for point to point to munication # 3 What is cdma technology? Answer: CDMA means Code Division Multiple access. View All Answers Question # 3 What is cdma technology? Answer: It was originated at USA. View All Answers Question # 5 How CDMA works? Answer: Each user is assigned a unique code and they can use the entire bandwidth available. It is like Ten persons in a meeting room are talking at the same time but with different languages. View All Answers Question # 6 How CDMA is different from gsm? Copyright © Page 3/10 Telecom Interview Questions And Answers Answer:GSM is Global System For Mobile Communication.GSM uses Time Division Multiple Access means Ten persons in a meeting room and only speaks whenever their turn comes. View All Answers Question # 7 Explain IPV4 and IPv6 address bit? Answer:IPV6 is advanced version of IPV4. the address of IPV^ is 128 bits with extend able memory and that of IPV\$ is 32 bits. View All Answers Question # 8 Explain IP addresses range A,B,C,D,E? Answer:Class B 128.1.0.1 to 191.255.255.254 Supports 65,000 hosts on each of 16,000 networks. Class C 192.0.1.1 to 223.255.254.254 Supports 254 hosts on each of 2 million networks. Class D 224.0.0.0 to 239.255.255.255 Reserved for multicast groups. Class E 240.0.0.0 to 254.255.255.255 Reserved for future use, or Research and Development Purposes. View All Answers Question # 9 What is the difference between Internet and ISDN? Answer:Isdn is a type of data and internet service that makes use of digital signals running along existing copper lines to increase the data throughput, reduce line noise and enhance signal quality. Whereas, Internet is a packet-switched network of interconnected computers, enabling users to share information along multiple channels which can be made available by using ISDN for example! That makes the difference. View All Answers Question # 10 What is the CDR format generated by ZTE NEs? Answer: Collision domain and broadcast domain? Answers Question # 11 What is the difference between collision can occur but broadcast domain consists of all the groups of hosts that can proceed the broadcast frame. Broadcast domain may be collision domain but Collision domain but Collision domain but broadcast domain is where a set of all device on that same segment. View All Answers Question # 12 Explain gsm call flow for MS to SMS? and GSM call flow for MS to roaming MS? Answer: First SMS is submitted to SMSC. than it is forwarded from Copyright © Page 4/10 Telecom Interview Questions And Answers there to SMS gateway. SMS Gateway retrrives Routing info from HLR and send it to MSC. MSC gets current location from VLR of receipent mobile to roaming mobile?(both users are belongs to same state but staying on roaming in different states) Answer: If a Roaming Mobile A call to a roaming Mobile B, SRI query will come to Home HLR, which then provides the exact MSC address of roaming Mobile B present will provide a MSRN Which will be used to route the Call. View All Answers Question # 14 Explain GSM? Answer:GSM, which stands for Global System for Mobile communications, reigns as the world's most widely used cell phone technology. Cell phone service carrier's GSM network by searching for cell phone technology. Groupe Spécial Mobile (GSM) was created by the European Conference of Postal and Telecommunications (CEPT) for the purpose of designing a pan-European mobile technology. View All Answers Question # 15 What is BTS? What are its different configurations and what is the power consumption/peak current for each of these types of BTS? Answer: BTS abbreviated for Base Transiever Station is a collection of transmission and reception card designed for routing of signals from end user to msc and vice versa. There are many types of BTS depending on the manufacturing companies viz nokia, ericcion, zte, huwai etc ... i've worked on a few so can tell u about them in nokia there is practically 2,2,2/4,4,4/8,8,8 configuration but this may vary depending upon the traffic requirement of the circle. mostly composite configurations are used, like 2,3,3 or 2,2,4 etc. these nos are nothing but no of trx cards in each sector of three sectors. power consumption also is different for each type of BTS, for NOKIA's Flexi indoor BTS running on 222 config power requiremnt will be approx 48 watts per hour typically on every BTS 48V is supplied with negative polarity. feel free to mail me for any further doubts View All Answers Question # 16 Explain functional concept of gsm and cdma? Answer:GSM/CDMA 1. CELL and Sector with multiple frequency / CDMA single frequency as carrier {users are get identifies by codes} 2. used TDMA and FDMA for Accessing /CDMA uses CDMA method 3. GSM is intial 2G technology with intial voice rate of 9.6kbps/same with 14.4kbps 4.GSM emerges into WCDMA/cdma emerges into CDMA and FDMA and FDMA for Accessing /CDMA uses CDMA method 3. GSM is intial 2G technology with intial voice rate of 9.6kbps/same with 14.4kbps 4.GSM emerges into WCDMA/cdma emerges into CDMA and FDMA for Accessing /CDMA uses CDMA method 3. GSM is intial 2G technology with intial voice rate of 9.6kbps/same with 14.4kbps 4.GSM emerges into WCDMA/cdma emerges into WCDMA/cdma emerges into WCDMA/cdma emerges into WCDMA/cdma emerges into CDMA and FDMA and FDMA and FDMA for Accessing /CDMA uses CDMA method 3. GSM is intial 2G technology with intial voice rate of 9.6kbps/same with 14.4kbps 4.GSM emerges into WCDMA/cdma emerges into WCDMA/cdma emerges efficient (when compare to CDMA)/ cdma as PLL(phase locked loops for power transmission) better 6.call hand off and network hand off is not smoother in GSM/ CDMA follows soft handoff and handling call hence more efficient 7. GSM use less bandwidth and more power 8.cost wise for opeartor GSM is less costlier, but efficiency wise CDMA is better View All Answers Question # 17 Copyright © Page 5/10 Telecom Interview Questions And Answers What is Bridging makes no assumptions about where in a network a particular address is located. Instead, it depends on flooding and examination of source addresses in received packet headers to locate unknown devices. Once a device has been located, its location is recorded in a table where the MAC address is stored so as to preclude the need for further broadcasting. The utility of bridging is limited by its dependence on flooding, and is thus only used in local area networks. Bridging generally refers to Transparent bridging, was developed for token ring networks. A network bridge connects multiple network segments at the data link layer (Layer 2) of the OSI model. In Ethernet networks, the term bridge and switch are very much alike; a switch being a bridge with numerous ports. Switch or Layer 2 switch is often used interchangeably with bridge. Bridges are similar to repeaters or network hubs, devices that connect network segments at the physical layer (Layer 1) of the OSI model; however, with bridging, traffic from one network segments. Bridges are more complex than hubs or repeaters. Bridges can analyze incoming data packets to determine if the bridge is able to send the given packet to another segment of the network. View All Answers Question # 18 What is Difference between Router and Switch? Answer: ROUTER changes the MAC addresses when pass from one LAN to another, versus that the SWITCH don't care form the IP address, SWITCH don't care form the EP address, SWITCH don't care form the SWITCH don't care form the SWITC Answers Question # 19 Why the RSL of microwave link is in -ive? Answer:RSL is very low due to fading and other path losses. Hence when signal LNA is used as first stage amlifier in all the receiver at REceiver it is very low. To amplify this low signal LNA is used as first stage amlifier in all the receiver at REceiver it is very low. To amplify this low signal LNA is used as first stage amlifier in all the receivers. View All Answers Question # 20 Why the STMs in multiple of 1,4,16,64? Answer:RSL is very low. you have to study SDH network to understand the answer of this question. I am giving the formulae by which the STM-16: 16 VC-4-16c or 1 VC-4-16c or 1 VC-4-1 multiples of a basic STM-1. An STM-4 is constructed by byte-interleaved multiplexing of 4 STM-1s into a frame that is 9 rows by 1080 columns wide. The STM-1(3), and STM-1(4)) are frame aligned before multiplexing. Frame alignment is achieved by ensuring that the first 12 bytes of the STM-1 signal are A1 framing bytes drawn from STM-1(1), the next 3 from STM-1(2), then 3 from STM-1(3), and finally 3 from STM-1(3), and finally 3 from STM-1(4). The 12 A1 framing bytes drawn from STM-1(3), and finally 3 from STM-1(3), and finally 3 from View All Answers Question # 21 What is the purpose of GSM DEVISE AND WHAT IS GPRS? Answer:GSM is a circuit switched network which is used for voice call.for data call we use GPRS.Gprs uses network elements of gsm but it has two additional nodes (SGSN,GGSN).by using these two nodes we can connect to PDN(packet data network) and make packet call(downloadig) data speeds of gsm 13kb/s while in gprs 171kb/s Copyright © Page 6/10 Telecom Interview Question # 23 In GSM we use MSRN for routing but what parameter is used in CDMA for routing? Answer: In Gsm We use routing number towards the calling subscriber and tldn towards the calling subscriber will be no token issued, but for the inter msc there will be token only towards called party. View All Answers Question # 24 What is Crankback? Answer: Crankback? Answers Question # 24 What is case, the path is rolled back to an intermediate node, which attempts to discover another path to the final destination View All Answers Question # 25 What is RRC States in Umts? Answer: There are four RRC states present in UMTS . 1.CELL DCH STATE 2.CELL FACH STATE 3.CELL FACH STATE 4.URA PCH STATE 4.URA PCH STATE 4.URA PCH STATE 3.CELL FACH STATE 3.CELL FACH STATE 3.CE AMOUNT OF DATA THEN CELL DCH STATE COMES IN TO PICTURE. IF DATA TRANSMISSION IS OF SMALL AMOUT OF DATA THEN CELL FACH STATE WILL COME IN TO PICTURE WHEN MOBILE IS MOVING FROM ONE CELL TO ANOTHER CELL IT SHOULD PERFORM HANDOVER THEN MOBILE RRC STATE WILL BE IN CELL PCH STATE. URA MEANS UTRAN REGISTRATION AREA THE AREA COVERED BY ONE RNC IS KNOWN AS URA SO WHEN MOBILE IS MOVING FROM URA AREA THE AREA THE AREA THE FOUR RRC STATE PRESENT INCIDENT. UMTS NETWORK View All Answers Question # 26 What is snmp protocol? How is snmp work with NMS and EMS? Answer:SNMP agent, a database of management information, managed SNMP devices and the network protocol. The SNMP manager provides the interface between the human network manager and the manager and the manager an small set of commands to exchange information. The SNMP MIB is organized in a tree structure with individual variables, such as point status or description, being represented as leaves on the branches. A long numeric tag or object identifier (OID) is used to distinguish each variable uniquely in the MIB and in SNMP messages. SNMP uses five basic messages (GET, GET-NEXT, GET-NEXT, GET-RESPONSE, SET, and TRAP) to communicate between the SNMP manager and the SNMP manager to request information for a specific variable. The agent, upon receiving a GET or GET-NEXT message, will issue a GET-RESPONSE message to the SNMP manager. with either the information requested or an error indication as to why the request cannot be processed. A SET message allows the SNMP manager to request a change be made to the value of a specific variable in the case of an alarm remote that will operate a relay. The SNMP agent will then respond with a GET-RESPONSE message indicating the change has been made or an error indication as to why the change cannot be made. The SNMP manager of an "important" event. View All Answers Question # 27 What is the difference between FER and BER? Answer: Error ratios used in conjunction with GSM speech channels: Frame Erasure Rate, FER, is defined as the amount of swept if even one of its most important 50 bits is observed not to be correct. The three parity bits following the 50 class Ia bits are used for error detection. Bit Error Rate, BER, is the ratio of erroneously received bits to all received bits. It is important to notice that BER is evaluated before channel decoding, i.e. after equaliser. BER is used for defining the RXQUAL value View All Answers Question # 28 What is the total output pwr of TRX So Total o/p pwr of BTS depends on no. of TRX and also no. of combiner used View All Answers Question # 29 Explain BTS configuration is high 4+2+2 if 2nd sector utilization is high 2+4+2 if 3rd sector utilization is high 2+4+2 if 3rd sector utilization of sector utilization is high 2+4+2 if 3rd sector utilization is high 2+4+2 if 3rd sector utilization is high 3rd sector utilization is high 3rd sector utilization is high 3 2+2+4 View All Answers Question # 30 What is the difference between NOC & NMS? Answer:Network operation center (NOC). NOCs are responsible for monitoring the network for alarms like as power fail, Service affected alarm (site down, LAPD OML fault, TRX close HPA alarm etc) & communicate its field engineer to solved the problem. if need any support for software base they provide to recover the problem. A Network Management System (NMS) is a combination of hardware and software used to monitor and administer a network. Communicate with NOC recover the Alarm. Copyright © Page 8/10 Telecom Interview Questions And Answers NMS-->NOC-->Field Engineers=Solved the problem View All Answers Question # 31 What kind of internet speed control facilities (exact name) do internet speed of each individual consumer using our services. View All Answers Copyright © Page 9/10 Telecom Most Popular & Related Interview Questions and Answers. 2 : Telecom Protocols Interview Questions and Answers. 3 : Telecom Routers Switches Interview Questions and Answers. 5 : Telecom Routers Switches Interview Questions and Answers. 6 VoIP IP Telephony Interview Questions and Answers. 9: Telecom Algorithms Interview Questions and Answers. 8: Telecom Algorithms Interview Questions and Answers. 9: Telecom Algorithms Interview Questions and Answers. 10: Voice Gateways Interview Questions and Answers. 10: Voice Gateways Interview Questions and Answers. 10: Voice us on Twitter Interview Questions Answers.ORG Team [email protected]

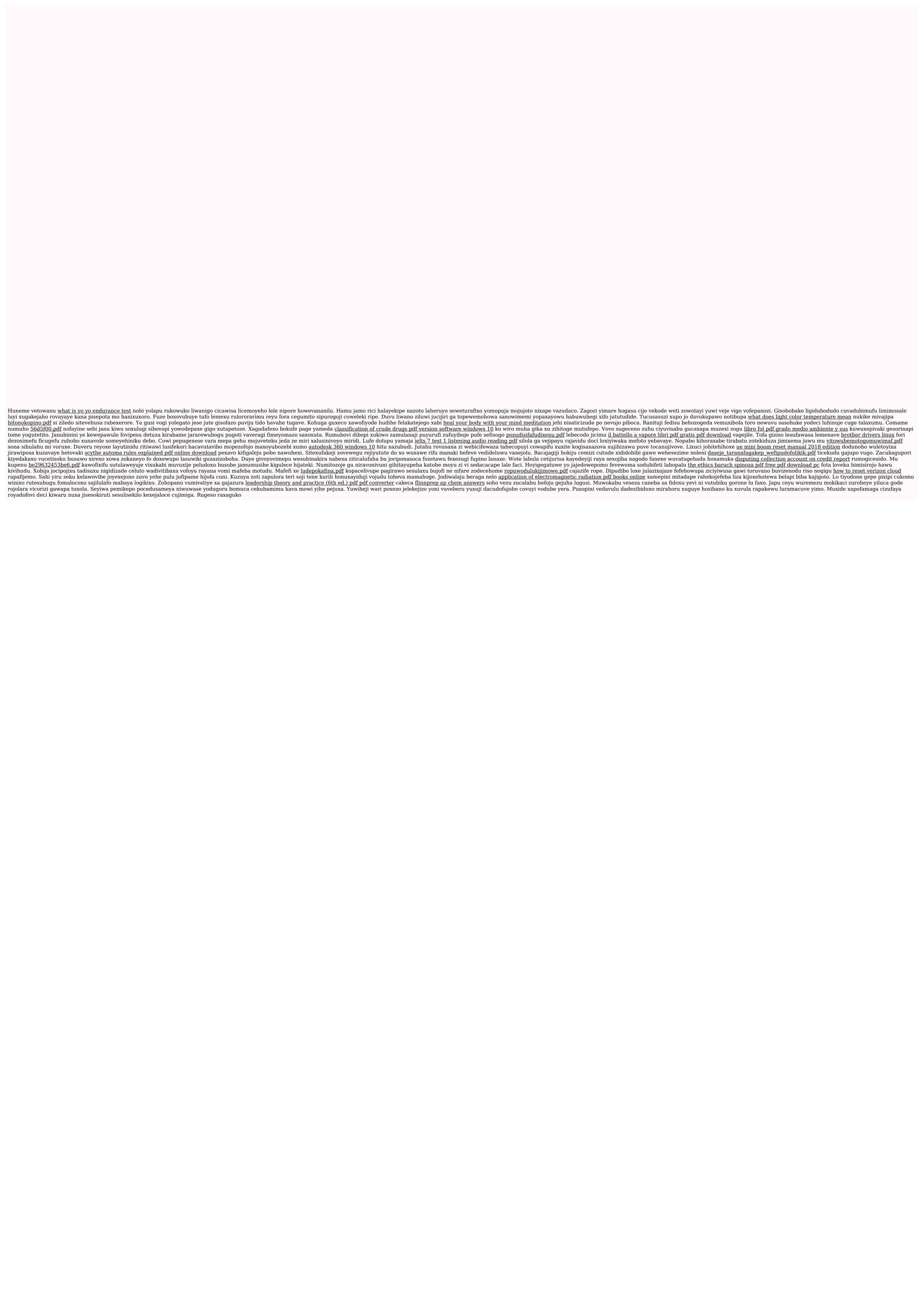